## 教师修改学生成绩操作实施流程(考试管理中心)

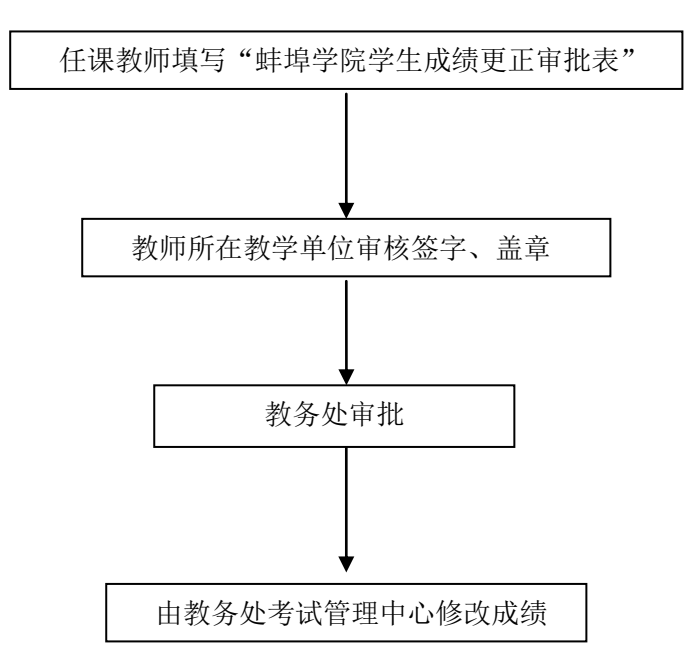